# WAYCINDEK AЙMAYLITOB

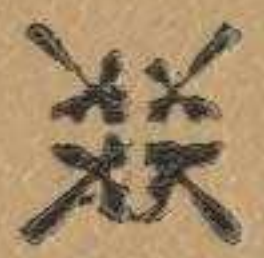

## Wbirapmanapbi

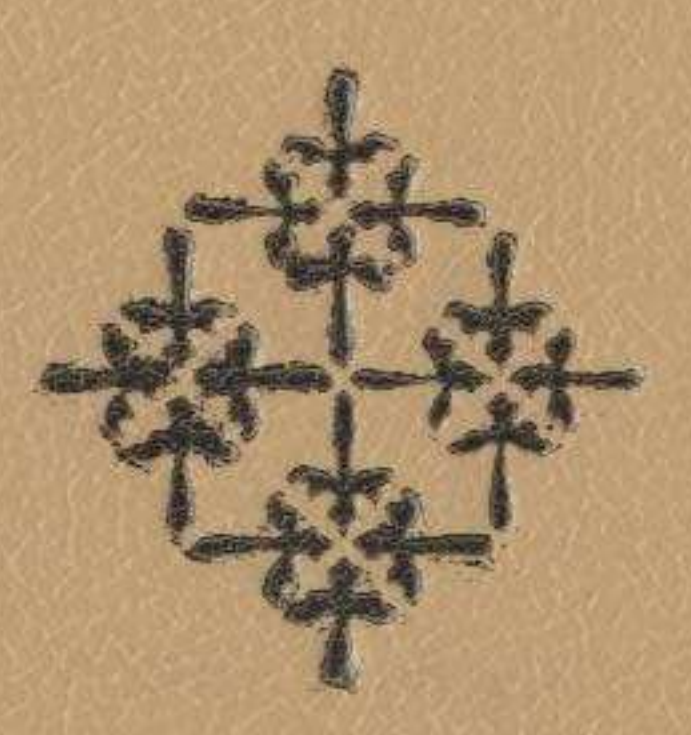

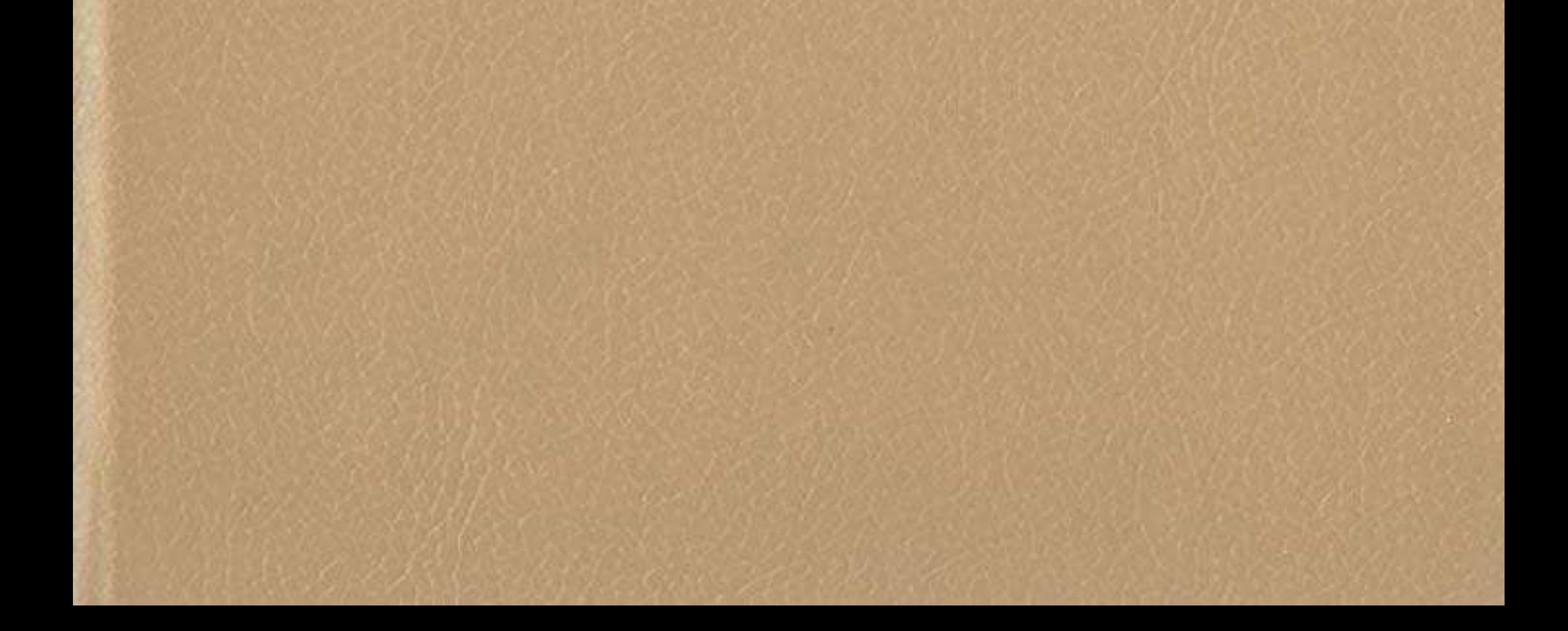

#### MA3MYH<sub>bI</sub>

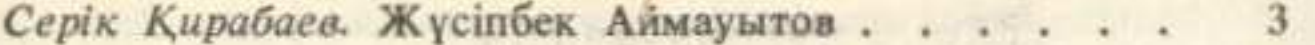

#### **РОМАНДАР**

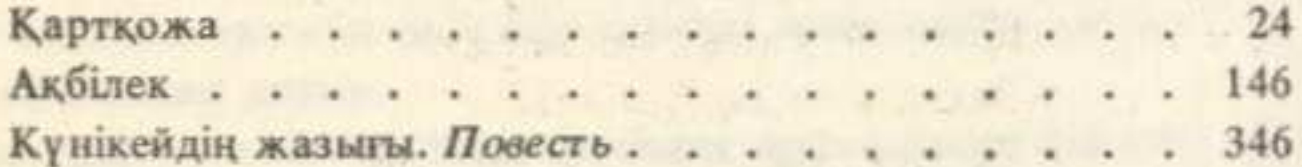

#### ӘҢГІМЕЛЕР

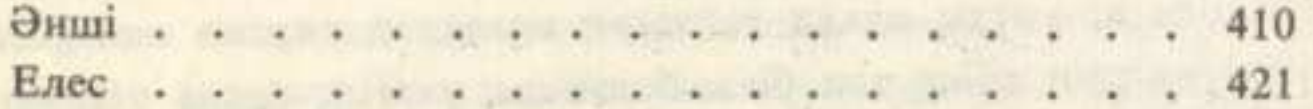

#### **ПЬЕСАЛАР**

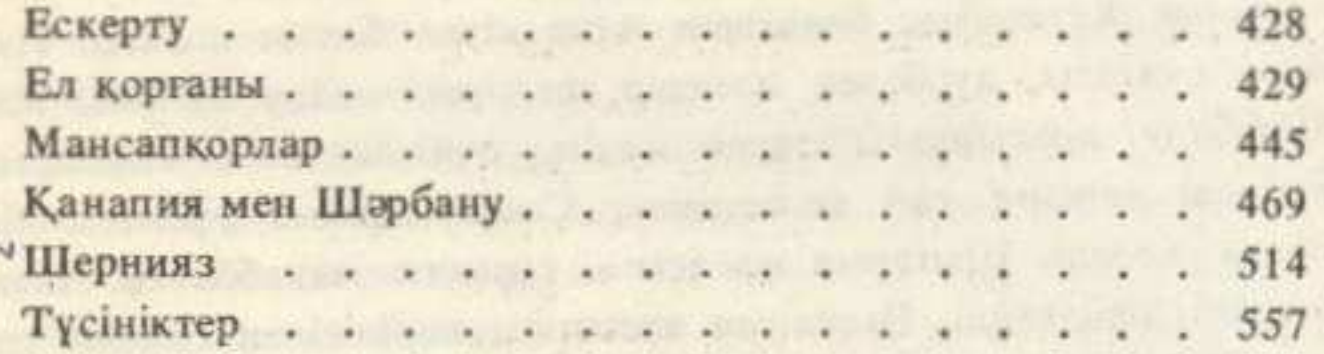

### Жусипбек Аймауытов

#### **СОЧИНЕНИЯ**

Романы, повесть, рассказы, пьесы

(на казахском языке)

Редакторы Н. Жунусбаев, М. Неталиев Художник Б. Аканаев Художественный редактор Б. Серикраев Технический редактор Н. Сайфуллина Корректоры Ж. Нургожина, Г. Бокенова

#### ИБ № 4908

Теруге 29.05.89 жіберілді. Басуға қол қойылды 01.09.89. УГ16157. Қалпы 84×108 /32. Кітаби-журналдық № 2 баспа қағаз. Қаріп түрі «Тип таймс». Шығынқы басылыс. Шартты баспа тағабы 29,40. Шартты бояу көлемі 29,50. Есепті баспа табағы 32,03. Тиражы 50000 дана. Заказ 4293. Бағасы 2 с. 90 т.

Қазақ ССР Баспасөз жөніндегі мемлекеттік комитеттің Халықтар достығы орденді «Жазушы» баспасы, 480124, Алматы қаласы, Абай проспектісі, 143-уй.

Қазақ ССР Баспасоз жоніндегі мемлекеттік комитеттің «КІТАП» полиграфиялық кәсіпорындары ендірістік бірлестігінің Кітап фабрикасы, 480124, Алматы қаласы, Гагарин проспектісі, 93-үй.